Областное бюджетное профессиональное образовательное учреждение «Курский электромеханический техникум»

> ДОКУМЕНТ ПОДПИСАН ЭЛЕКТРОННОЙ ПОДПИСЬЮ

Сертификат: 49B21F07307E2F90A24C89E52CEF2F06 Владелец: Соколов Юрий Александрович Действителен: с 18.02.2022 до 14.05.2023

ВЕРЖДАЮ Директор техникума Ю.А. Соколов 2020 г.

# **РАБОЧАЯ ПРОГРАММА УЧЕБНОЙ ДИСЦИПЛИНЫ ОП.Ю ИНФОРМАЦИОННЫЕ ТЕХНОЛОГИИ ПРОФЕССИОНАЛЬНОЙ ДЕЯТЕЛЬНОСТИ**

для специальности

15.02.06 Монтаж и техническая эксплуатация холодильно-компрессорных машин установок (по отраслям)

Форма обучения очная

2020

Рабочая программа разработана в соответствии с Федеральным государственным образовательным стандартом среднего профессионального образования по специальности 15.02.06 Монтаж и техническая эксплуатация холодильно-компрессорных машин и установок (по отраслям), утвержденным приказом Министерства образования науки Российской Федерации от 18.04.2014 г. №348 на основе рекомендаций социального партнера ООО «Мегахолод».

Разработчик: преподаватель первой квалификационной категории

Л.А. Черникова

Рабочая программа дисциплины рассмотрена и одобрена на заседании П(Ц)К преподавателей профессионального цикла по направлению подготовки Технологии сервис протокол № 11 от «29» иноке 2020 г.

Председатель П(Ц)К Л.Н. Борзенкова

Рабочая программа рассмотрена и одобрена на заседании методического совета протокол №1 от 31 августа 2020 г.

Председатель методического совета техникума, заместитель директора П.А. Стифеева

Согласовано: Заведующий отделением Старший методист Согласовано: Генеральный директор ООО «Мегахолод»

Л.А. Орлова Э.И. Саушкина Ю.Ю. Щеголев

Рабочая программа пересмотрена, обсуждена и рекомендована к применению в образовательной деятельности на основании учебного(ных) плана(нов)

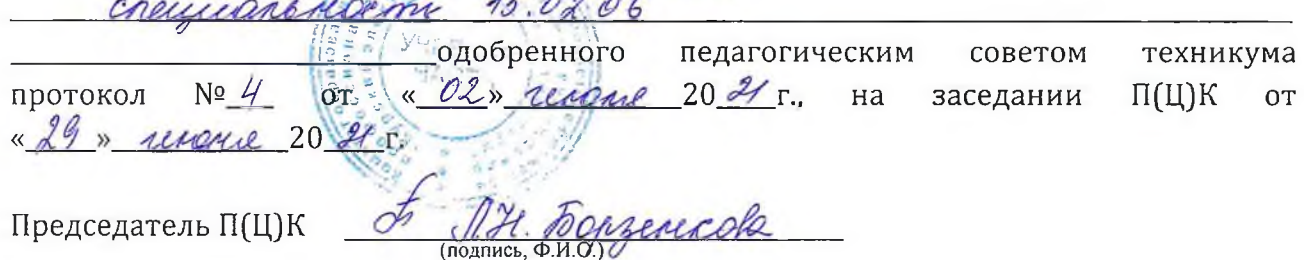

Рабочая программа пересмотрена, обсуждена и рекомендована к применению в образовательной деятельности на основании учебного(ных) плана(нов)

одобренного педагогическим советом техникума протокол от «»20 г., на заседании П(Ц)К от «»2<sup>0</sup> г.

Председатель П(Ц)К \_\_\_\_\_\_\_\_\_\_\_\_\_\_\_\_\_\_\_\_\_\_\_\_\_\_\_\_\_\_\_

(подпись, Ф.И.О.)

# **СОДЕРЖАНИЕ**

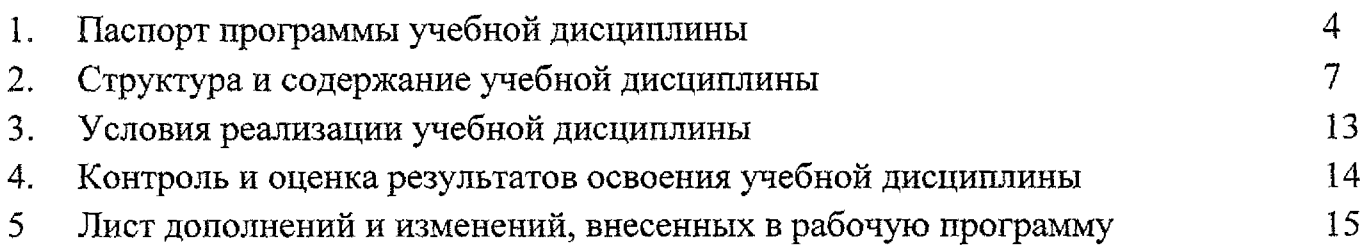

## **1. ПАСПОРТ ПРОГРАММЫ УЧЕБНОЙ ДИСЦИПЛИНЫ ОП. 10. ИНФОРМАЦИОННЫЕ ТЕХНОЛОГИИ ПРОФЕССИОНАЛЬНОЙ ДЕЯТЕЛЬНОСТИ**

#### **1.1 . Область применения программы**

Рабочая программа учебной дисциплины ОП. 10. Информационные технологии в профессиональной деятельности специальности 15.02.06 Монтаж и техническая эксплуатация холодильно-компрессорных машин установок (по отраслям) (базовая подготовка, очная форма обучения), входящей в состав укрупненной группы специальностей 15.00.00 Машиностроение, разработана на основе Федерального государственного образовательного стандарта по специальности 15.02.06 Монтаж и техническая эксплуатация холодильнокомпрессорных машин установок (по отраслям), утвержденного приказом Министерства образования и науки РФ от 18 апреля 2014 г. №348, с учетом рекомендаций социального партнера ООО «Мегахолод».

## **1.2 Место дисциплины структуре основной профессиональной** образовательной программы: входит в общепрофессиональный учебный цикл

## **1.3 Цели задачи учебной дисциплины - требования результатам освоения учебной дисциплины:**

результате освоения дисциплины обучающийся должен **уметь:**

- участвовать в организации и осуществлять операции по ремонту холодильного оборудования;

- определять износ холодильного оборудования и назначать меры по его устранению;

- обеспечивать безопасность работ при ремонте холодильного оборудования;

- участвовать в организации и проводить разборку и сборку основного и вспомогательного холодильного оборудования;

- участвовать проведении различных видов испытаний холодильного оборудования.

результате освоения дисциплины обучающийся должен **знать:**

- технологические процессы ремонта деталей и узлов холодильной установки;

- основные пути средства повышения долговечности холодильного оборудования;

- прогнозирование отказов в работе и обнаружение дефектов холодильного оборудования;

- основные методы диагностирования контроля технического состояния холодильного оборудования;

- основные технологии проведения различных испытаний холодильной установки.

4

В результате освоения дисциплины у обучающихся будут формироваться следующие компетенции:

ОК 1 Понимать сущность и социальную значимость своей будущей профессии, проявлять к ней устойчивый интерес

ОК 2 Организовывать собственную деятельность, выбирать типовые методы способы выполнения профессиональных задач, оценивать их эффективность и качество

ОК 4 Осуществлять поиск и использование информации, необходимой для эффективного выполнения профессиональных задач, профессионального личностного развития

ОК 5 Использовать информационно-коммуникационные технологии профессиональной деятельности

ОК 6 Работать в коллективе и команде, эффективно общаться с коллегами, руководством, потребителями

ОК 7 Брать на себя ответственность за работу членов команды (подчиненных), за результат выполнения заданий

ОК 8 Самостоятельно определять задачи профессионального  $\overline{M}$ личностного развития, заниматься самообразованием, осознанно планировать повышение квалификации

ОК 9 Ориентироваться в условиях частой смены технологий в профессиональной деятельности

ПК 1.2. Обнаруживать неисправную работу холодильного оборудования принимать меры для устранения предупреждения отказов аварий.

ПК 1.4. Проводить работы по настройке и регулированию работы систем автоматизации холодильного оборудования.

ПК 2.2 Участвовать организации выполнять работы по ремонту холодильного оборудования с использованием различных приспособлений и инструментов.

ПК 3.1. Участие планировании работы структурного подразделения для реализации производственной деятельности.

ПК 3.2. Участие руководстве работой структурного подразделения для реализации производственной деятельности.

ПК 3.2. Участвовать в анализе и оценке качества выполняемых работ структурного подразделения.

**1.4 . Количество часов на освоение рабочей программы учебной дисциплины:**

максимальной учебной нагрузки студента - 120 часов,

том числе:

обязательной аудиторной нагрузки студента - 80 часов, самостоятельной работы - 40 часов

# **2. СТРУКТУРА СОДЕРЖАНИЕ УЧЕБНОЙ ДИСЦИПЛИНЫ**

# <span id="page-6-0"></span>**2.1. Объем учебной дисциплины виды учебной работы**

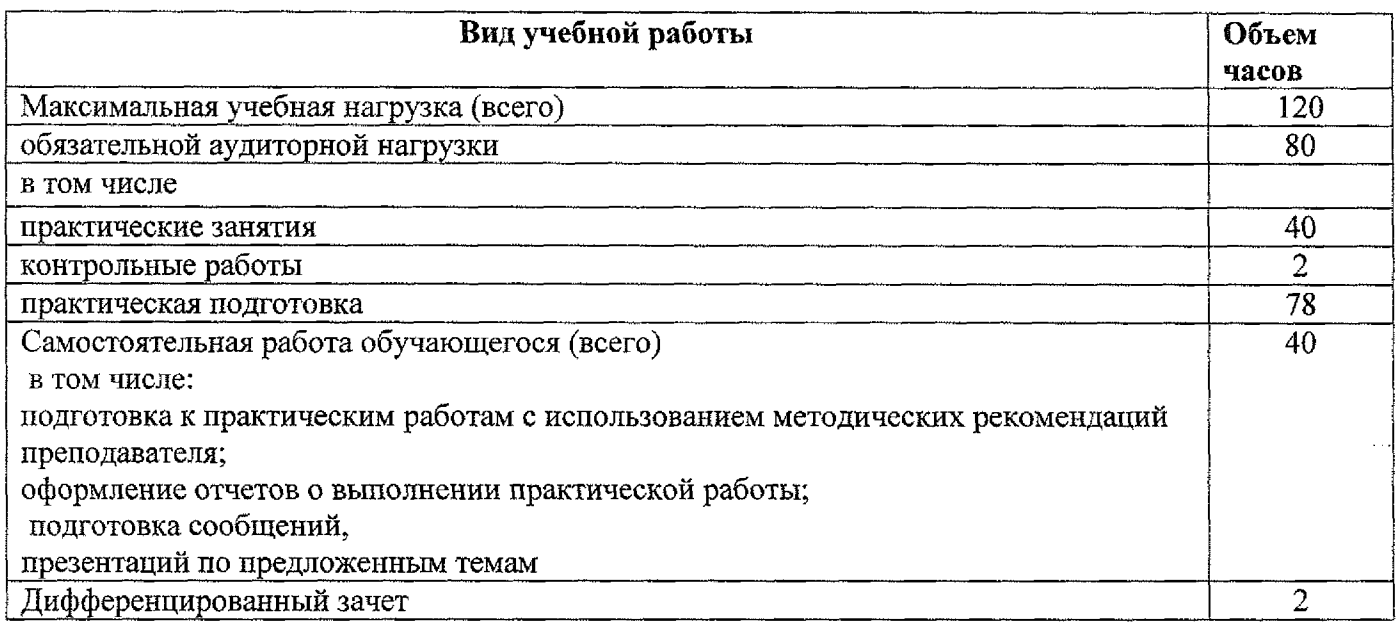

# **Тематический план содержание учебной дисциплины OIL 10. Информационные технологии профессиональной деятельности по специальности 15.02.06 Монтаж техническая эксплуатация холодильно-компрессорных машин**

**установок (по отраслям)**

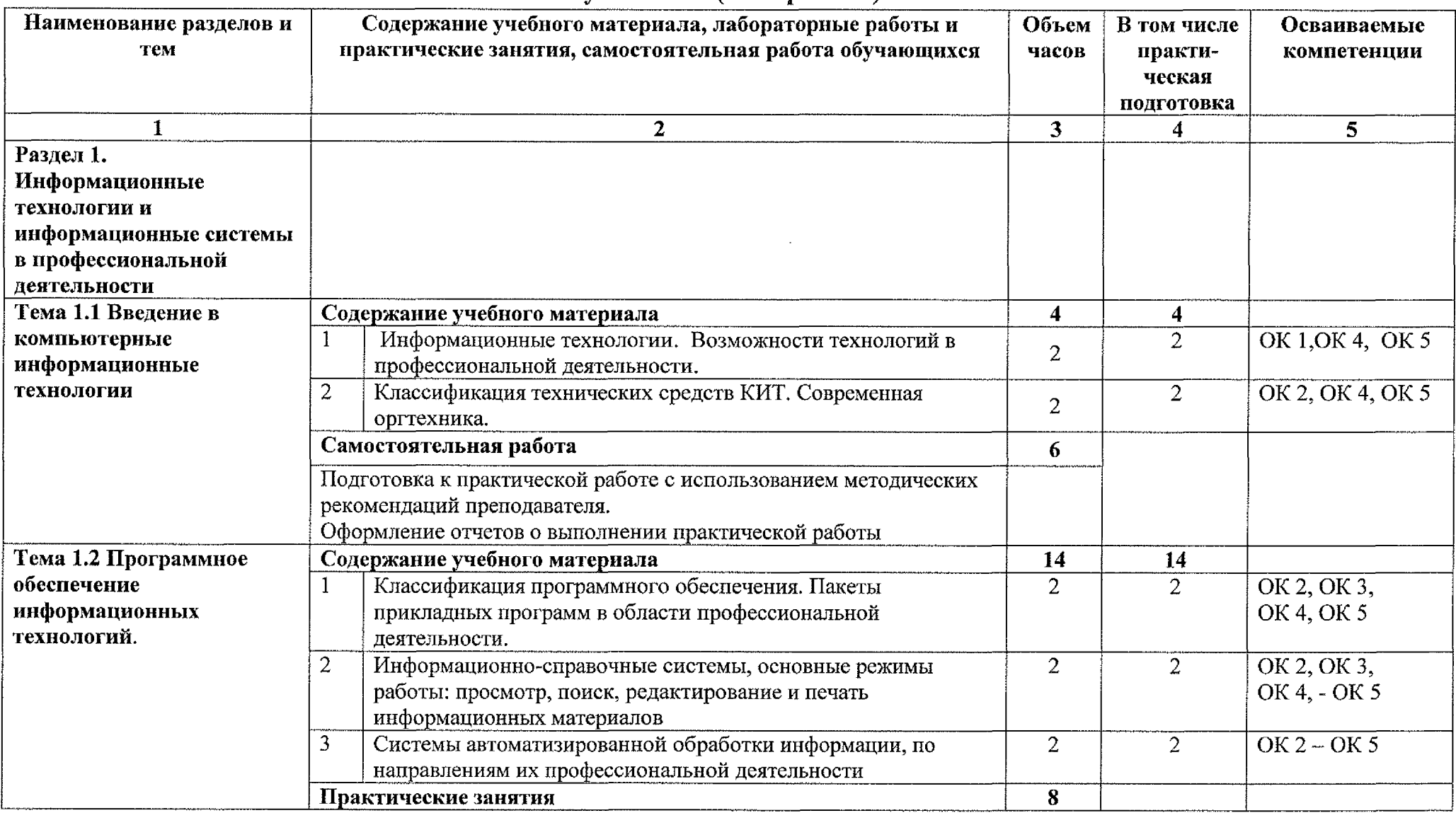

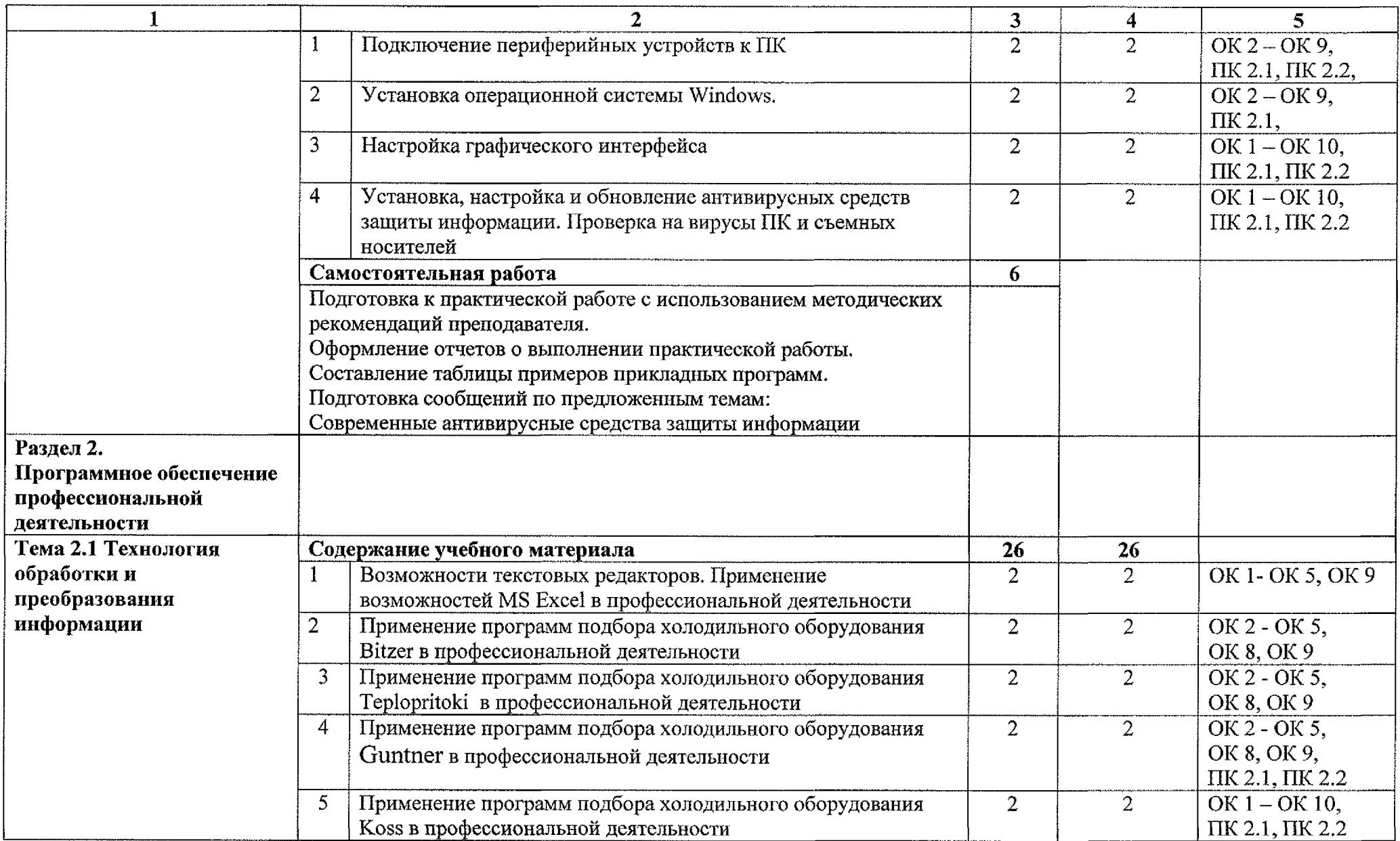

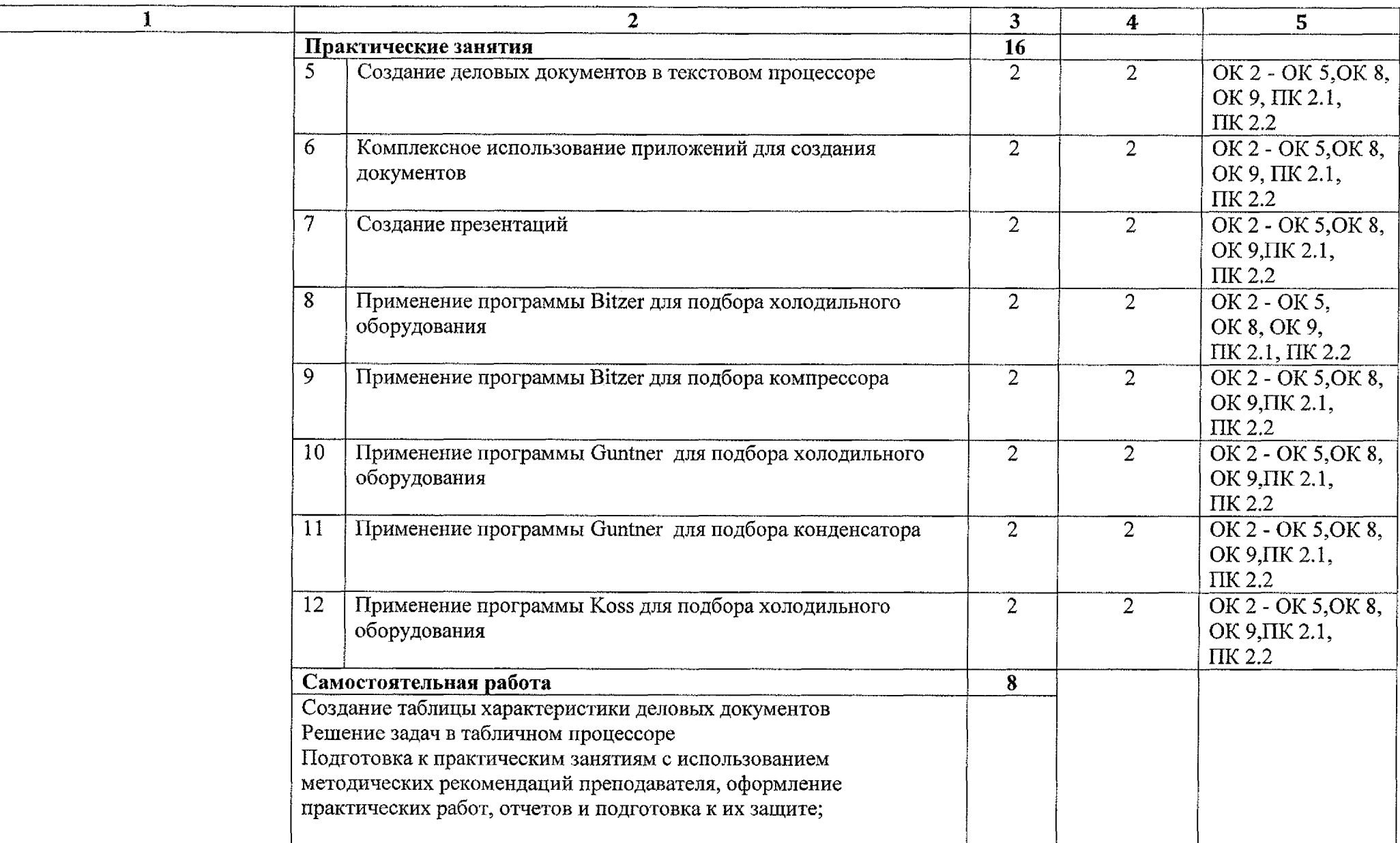

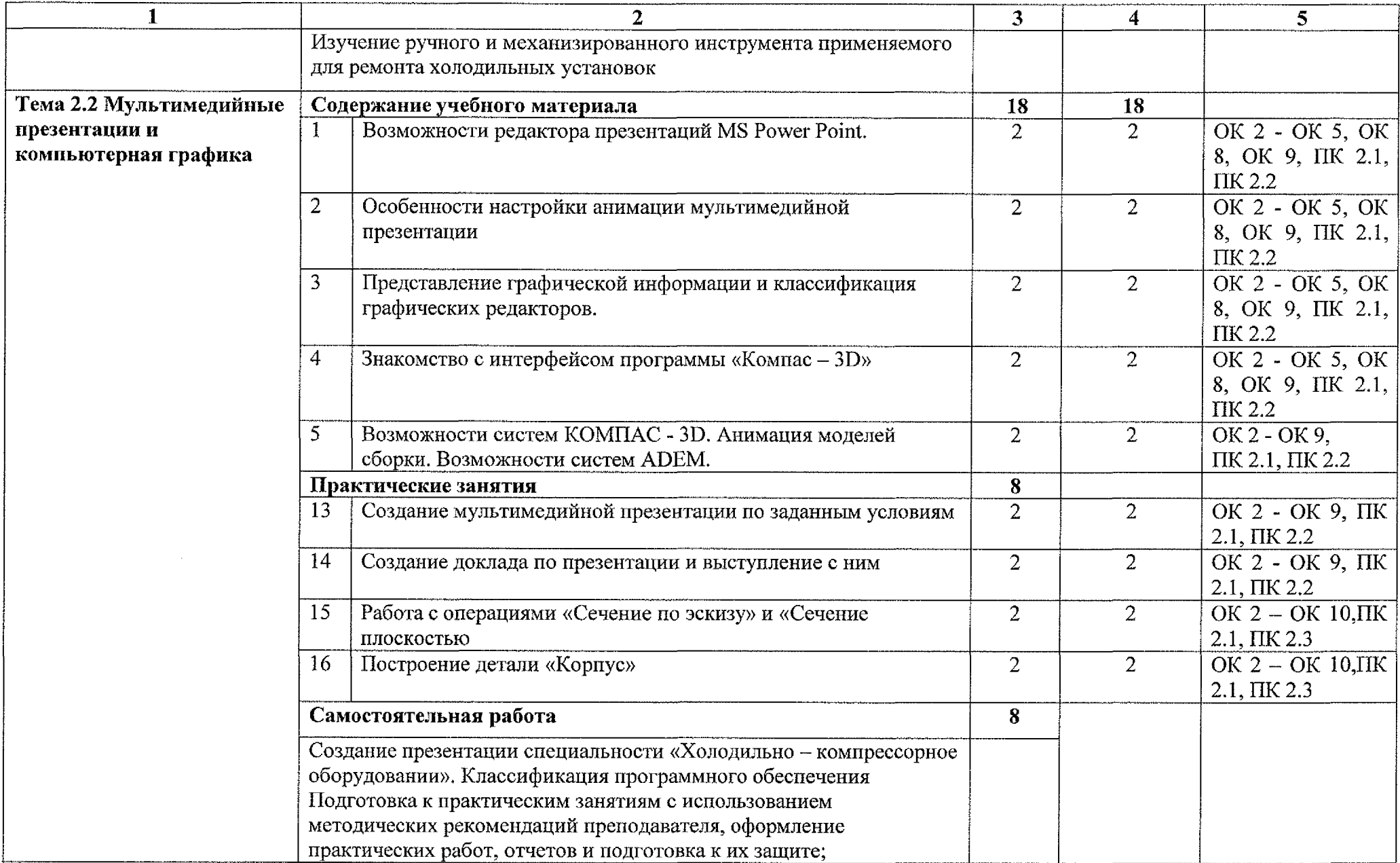

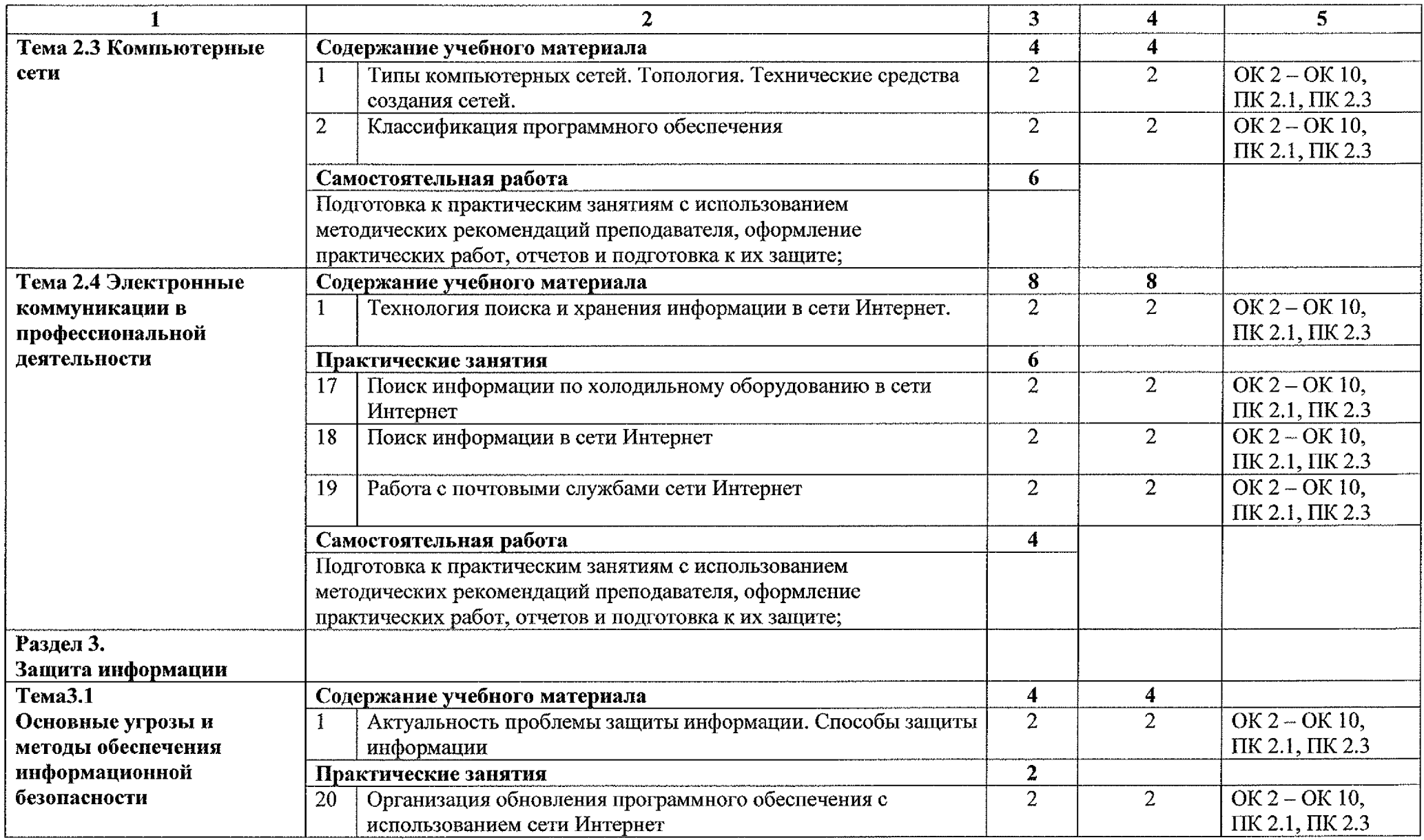

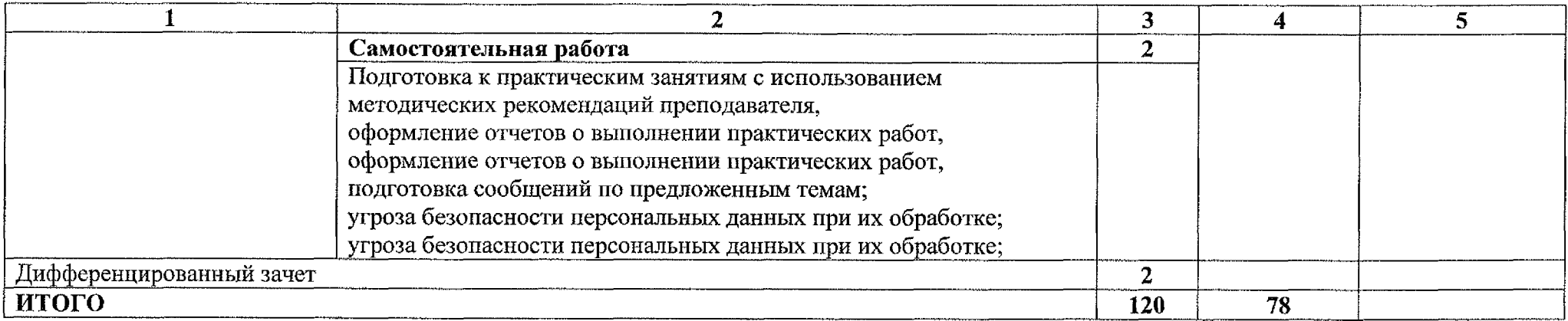

### **3. УСЛОВИЯ РЕАЛИЗАЦИИ ПРОГРАММЫ ДИСЦИПЛИНЫ**

#### **ЗЛ. Материально-техническое обеспечение**

Для реализации учебной дисциплины имеется кабинет: «Монтаж, технологическая эксплуатация ремонт холодильно-компрессорных машин установок».

Оборудование учебного кабинета «Монтаж, технологическая эксплуатация ремонт холодильно-компрессорных машин установок»:

- Посадочные места по количеству обучающихся

- периферийные устройства: принтер

- методические рекомендации по выполнению практических работ

- персональный компьютер ПК Arutec Согр+Монитор 19//IGc лицензионным программным обеспечением Windows XP, Microsoft Office 2007 мультимедиапроектор NEC Projector NP310GLCD, 200im, ZGA,2000:l.

### **3,2. Информационное обеспечение обучения**

#### **Основные источники:**

1. Советов, Б. Я. Информационные технологии : учебник для среднего профессионального образования / Б. Я. Советов, В. В. Цехановский. — 7-е изд., перераб. и доп. — Москва : Издательство Юрайт, 2020. — 327 с. — (Профессиональное образование). — ISBN 978-5-534-06399-8. — Текст : электронный // ЭБС Юрайт [сайт]. — URL: <https://urait.ru/bcode/450686>

### **Дополнительная литература**

1. Компьютерная графика: учебник практикум для среднего профессионального образования/ В.А. Селезнев, С.А. Дмитроченко. ~ 2-е изд., испр. и доп. - Москва: Издательство Юрайт, 2020. - 218с. -(Профессиональное образование)

2. Инженерная компьютерная графика: учебник для СПО/под общ. Ред. Р.Р. Анамовой, С.А. Леоновой, Н.В. Пшеничковой. ~ М.: Издательство Юрайт, 2019. - 246с. - Серия: Профессиональное образование

### **Интернет-ресурсы:**

1. Единая коллекция цифровых образовательных ресурсов. Электронный ресурс URL:www/scpool-<collection.edu.ru>

2. Федеральный центр информационно – образовательных есурсов (ФЦИОР) электронный ресурс URL: http:// <fcior.edu.ru>

3. Портал «Информационно - коммуниуационные технологии в образовании» Электронный ресурс URL: http:// [www.ict.edu.ru](http://www.ict.edu.ru)

## **4.КОНТРОЛБ ОЦЕНКА РЕЗУЛЬТАТОВ ОСВОЕНИЯ ДИСЦИПЛИНЫ**

Контроль оценка результатов освоения дисциплины осуществляется преподавателем процессе проведения практических занятий, устных опросов, тестирования, а также выполнения студентами контрольных работ  $\boldsymbol{\mathrm{H}}$ дифференцированного зачета

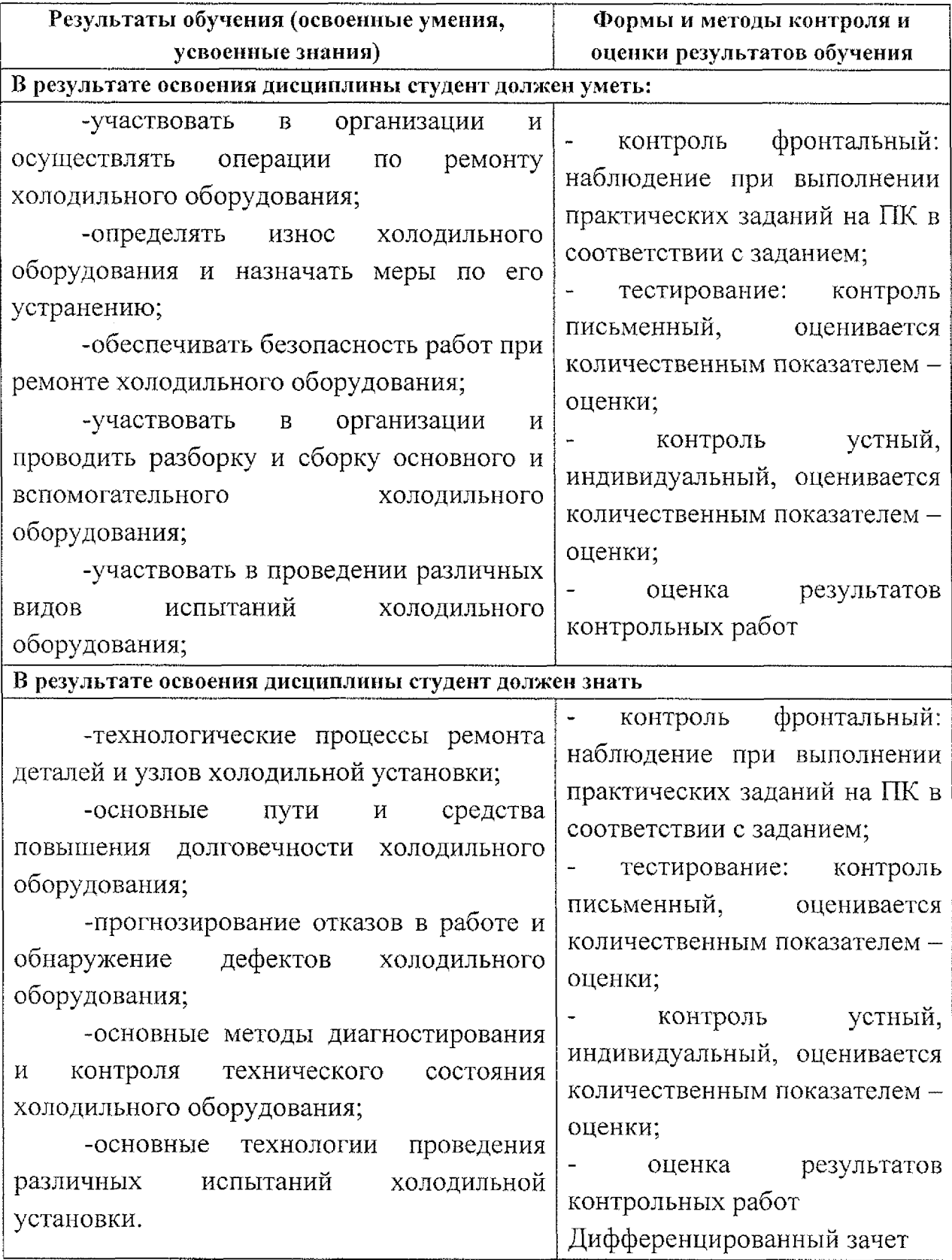

## **Лист дополнений изменений, внесённых рабочую программу учебной дисциплины ОП.10 Информационные технологии профессиональной деятельности**

Ведущий преподаватель: Черникова Л.А.

### **Дополнения изменения рабочей программе учебной дисциплины на 2021/2022 учебный год**

На основании Приказа от 5 августа 2020 № 885/390 «О практической подготовке обучающихся» рабочую программу внесены следующие изменения:

1) раздел 2.1 Объем учебной дисциплины виды учебной работы внесены часы практической подготовки (78 часов - стр. 7);

2) раздел 2.2 Тематический план содержание учебной дисциплины ОП.10 Информационные технологии в профессиональной деятельности добавлено распределение часов практической подготовки (стр. 8-13)

Изменения утверждены на заседании П(Ц)К преподавателей профессионального цикла по направлению подготовки Технологии сервис, протокол №10 от «29» июня 2021 г.

Председатель П(Ц)К  $\overrightarrow{A}$  Л.Н. Борзенкова